*A Windows to the Universe Citizen Science Event*  **windows2universe.org/starcount**

> **29 de octubre – 12 de noviembre, 2010**

# **Pasos****:**

#### **QUÉ NECESITO?**

- Bolígrafo o lápiz
- Linterna de luz roja o para visión nocturna

**GREA** 

World<br>Wide

- Unidad GPS, acceso a la internet o un mapa topográfico
- Guía impresa de la actividad con formulario para reportar los resultados

#### **CÓMO puedo hacer una linterna de visión nocturna?**

STAR

- Cubre la extremidad de la linterna (donde se encuentra la lente) con papel de celofán o con una bolsa de papel color marrón
- Amarra el papel a la linterna con una goma elástica o con cinta adhesiva

#### **CUÁNDO observo?**

- Cualquier noche entre del 29 de octubre al 12 de noviembre de 2010
- Aproximadamente una hora después de que la puesta del sol (usualmente enre las 7:00 y 9:00 pm, hora local)

#### **QUÉ observo?**

- Encuentra tu constelación:
	- Si vives en el Hemisferio Norte, observarás las estrellas en la constelación del Cisne (Cygnus), que incluye el asterismo conocido como "La Cruz del Norte".
- Si vives en el Hemisferio Sur, observarás las estrellas en la constelación de Sagitario (el arquero), que incluye el asterismo de "La Tetera"
- Parea tu cielo nocturno con los gráficos de magnitudes en las páginas 2 y 3

## **DESDE DÓNDE observo?**

- ☀ Desde cualquier lugar afuera donde puedas determinar la latitud y la longitud de tu localización geográfica (si necesitas ayuda para determinar esto, visita windows2universe.org/starcount/latlon.html)
- Opcional: Puedes reportar más de una observación si observas también desde una localización nueva a (por lo menos) 1 km de distancia

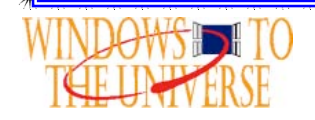

**Página 1** windows2universe.org/starcount © 2010 National Earth Science Teachers Association, *All Rights Reserved*

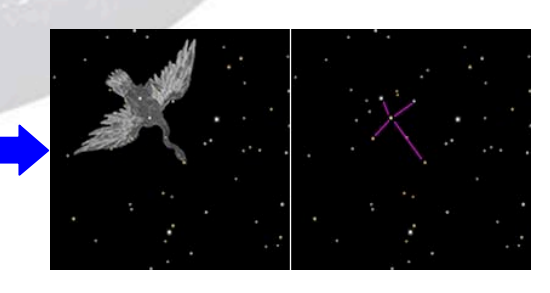

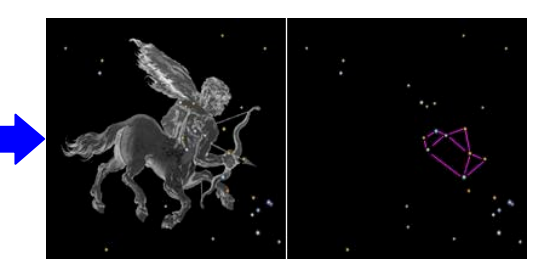

## **¡No ovides lo siguiente!**

Antes de contar estrellas, dale unos 15 minutos a tus ojos para que se adapten a la oscuridad nocturna.

#### **¡Sé cuidadoso!**

- Usa tu buen juicio cuando estés afuera y aségurate de llevar vestimenta apropiada.
	- Niños jóvenes deben ser supervisados.

\*\*\*\*\*\*\*\*\*\*\*\*\*\*\*\*\*\*\*

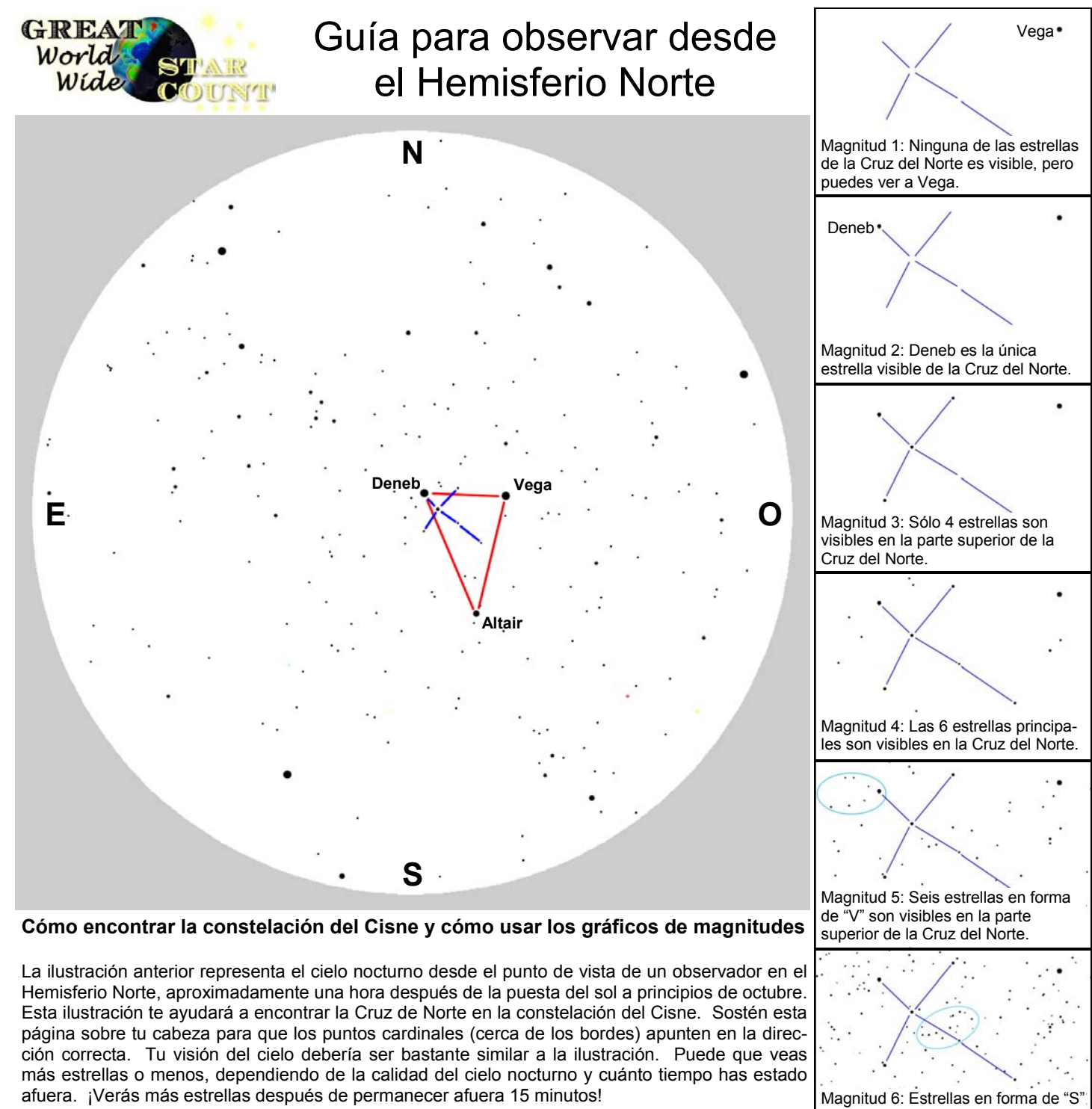

Las tres estrellas más brillantes sobre tu cabeza son Vega, Altaír y Deneb, que forman lo que se conoce como el "Triángulo de Verano" (marcado en rojo en la ilustración anterior). Deneb es la menos brillante de las tres y estará casi directamente sobre ti. ¡Recuerda que las constelaciones usualmente se ven más grandes de lo que esperarías! Si extiendes tu brazo directamente hacia arriba y estiras tu dedo pulgar y y dedo meñique lo más que puedas, las puntas de estos dedos deberían casi cubrir el área desde la parte superior de la Cruz del Norte (Deneb) hasta la parte inferior (Alberio). Una vez hayas encontrado la Cruz del Norte, usa los gráficos para una magnitud de siete (a la derecha) para determinar la magnitud límite de tu localización. Cada gráfico incluye una clave para ayudarte a decidir.

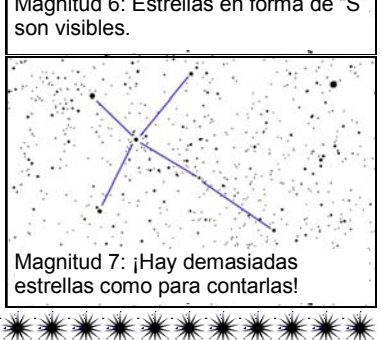

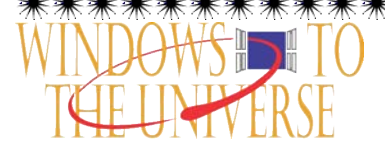

**Página 2** windows2universe.org/starcount © 2010 National Earth Science Teachers Association, *All Rights Reserved*

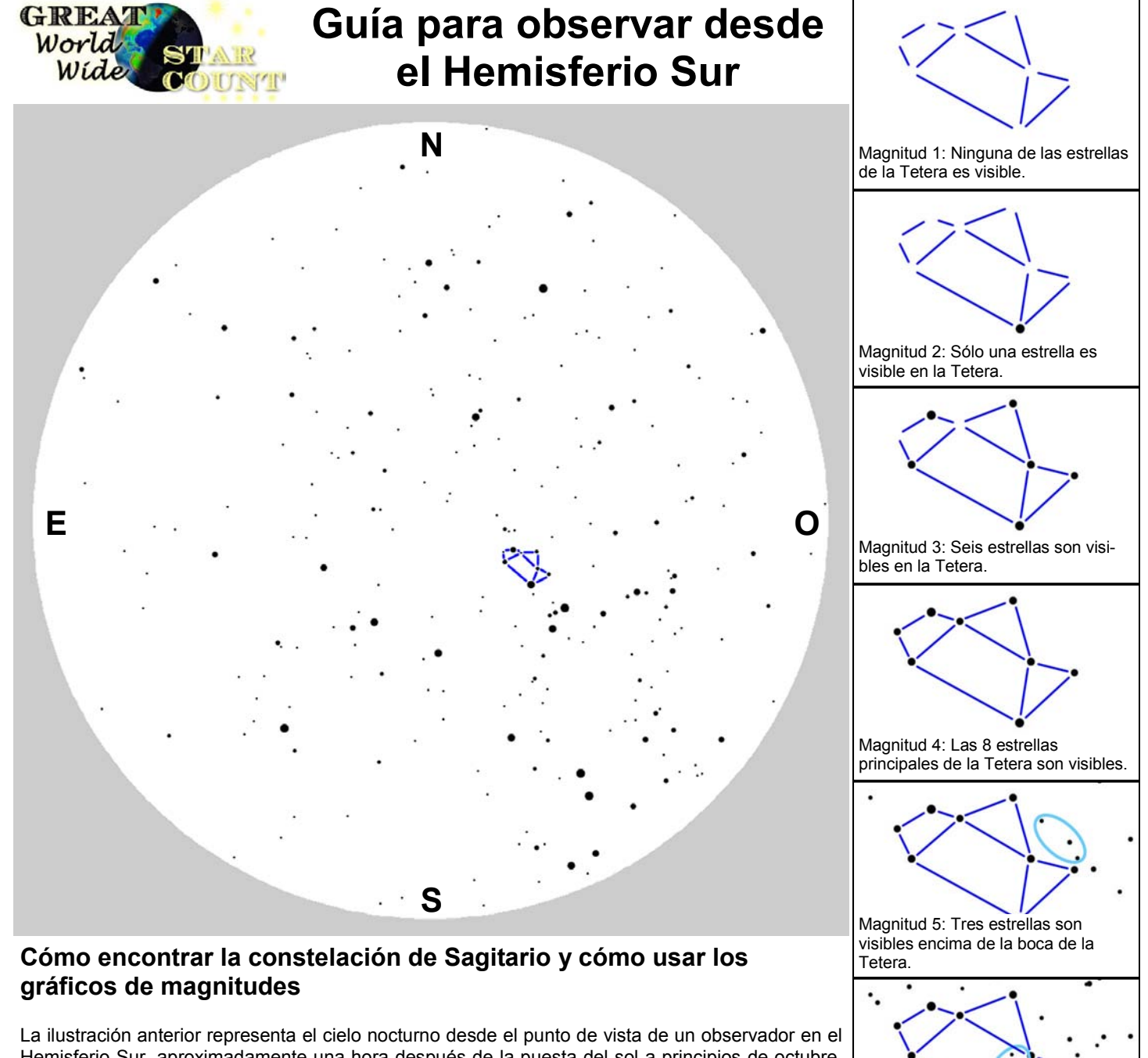

Hemisferio Sur, aproximadamente una hora después de la puesta del sol a principios de octubre. Esta ilustración te ayudará a encontrar la Tetera en la constelación de Sagitario. Sostén esta página sobre tu cabeza para que los puntos cardinales (cerca de los bordes) apunten en la dirección correcta. Tu visión del cielo debería ser bastante similar a la ilustración. Puede que veas más estrellas o menos, dependiendo de la calidad del cielo nocturno y cuánto tiempo has estado afuera. ¡Verás más estrellas después de permanecer afuera 15 minutos! La Tetera es fácil de encontrar. Si estás de cara al oeste, mira hacia arriba inclinando la cabeza hasta medio cenit (donde el "cenit" es directamente hacia arriba). Si tienes la suerte de vivir en un lugar desde donde se puede ver la Vía Láctea, verás que ésta se extiende pasando por la Tetera y ¡da la impresión de que hay vapor saliendo de la boca de la Tetera! ¡Recuerda que las constelaciones usualmente se ven más grandes de lo que esperarías! Si extiendes tu brazo y haces un puño con tu mano, el asterismo de la Tetera se verá un poco más grande que el ancho de tu puño. Una vez hayas encontrado la Tetera, usa los gráficos para una magnitud de siete (a la derecha) para determinar la magnitud límite de tu localización. Cada gráfico incluye una clave para ayudarte a decidir.

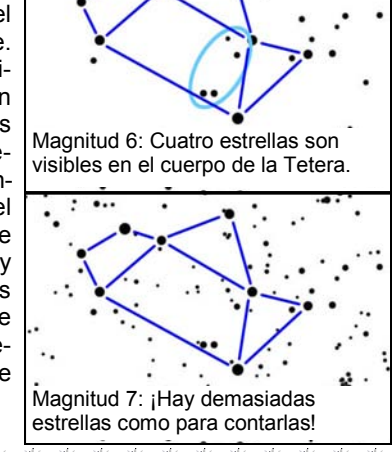

\*\*\*\*\*

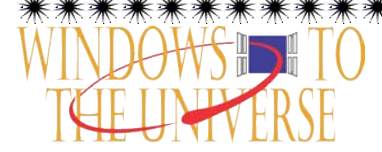

**Página 3** windows2universe.org/starcount © 2010 National Earth Science Teachers Association, *All Rights Reserved*

*A Windows to the Universe Citizen Science Event*  **windows2universe.org/starcount**

> **29 de octubre – 12 de noviembre, 2010**

## **Formulario para reportar tus observaciones:**

## o **CUÁNDO observaste?**

**GREA** 

World

Wide

**\*Fecha:** \_\_\_\_ de octubre / noviembre, 2010

**\*Hora Local: \_\_\_** : **\_\_\_** PM (se aconseja que se observe entre 7:00-9:00 pm, hora local)

STAR

NAD

## **QUÉ observaste?**

- \* **Constelación:**
	- ο Hemisferio Norte El Cisne ο Hemisferio Sur Sagitario

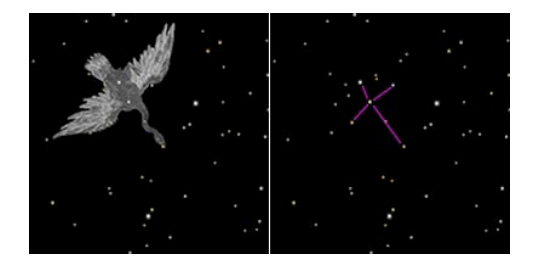

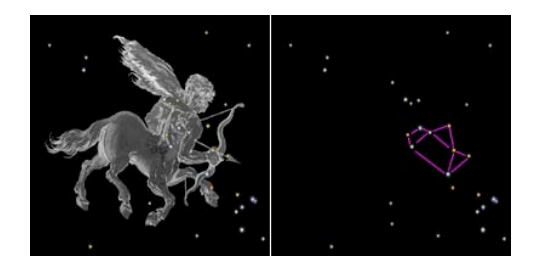

## **\* Cielo Nocturno:** Para instrucciones, lee páginas 2 y 3 ο Muy nublado como para ver ο Magnitud Límite 4

- 
- 
- ο Magnitud Límite 3 ο Magnitud Límite 7
- 
- ο Magnitud Límite 1 ο Magnitud Límite 5
- ο Magnitud Límite 2 ο Magnitud Límite 6
	-

**Comentarios:**

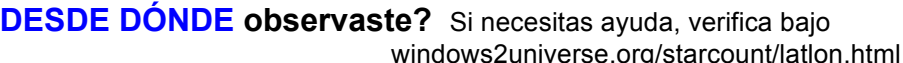

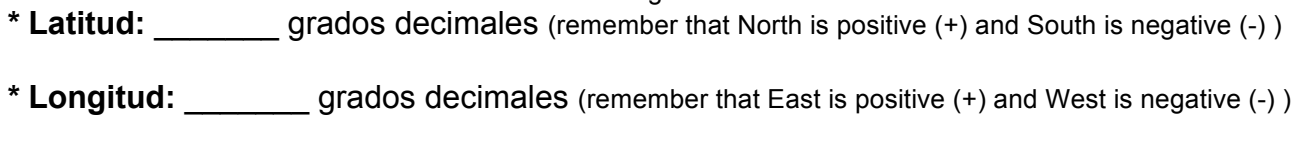

**\* País:** \_\_\_\_\_\_\_\_\_\_\_\_\_\_\_

**Página 4**  windows2universe.org/starcount © 2010 National Earth Science Teachers Association, *All Rights Reserved* Reporta tu observación en línea iendo a: windows2universe.org/starcount/report.html

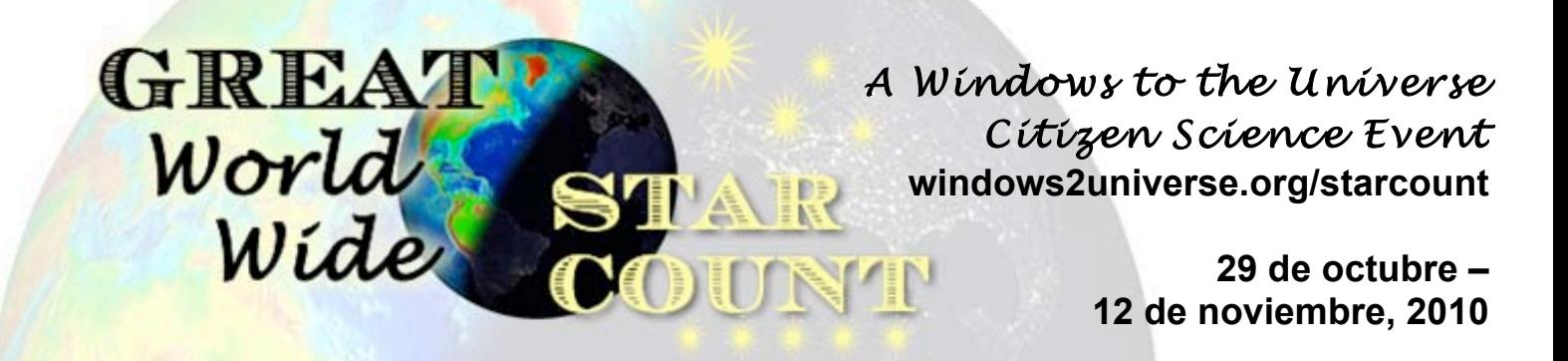

## **Actividad: Cuántas estrellas no has podido ver?**

Basado en el trabajo "Cálculo de Estrellas no observadas" por Fred Schaaf in *Seeing the Sky*, John Wiley & Sons, 1990

*Para completar esta actividad, deberás determinar la magnitud límite de tu localización observando ya sea la constelación del Cisne o de Sagitario, seguń ha sido explicado en las páginas anteriores.* 

Has aprendido que el número de estrellas visibles se ve afectado por la calidad del cielo nocturno. La Luna, condiciones atmosféricas y la contaminación óptica por luces pueden dificultar o hasta imposibilitar el ver las estrellas menos brillantes. También has descubierto que los astrónomos usan la escala de magnitud para medir cuán brillantes son las estrellas. Recuerda que estrellas con una magnitud de 1 son más brillantes que aquéllas con una magnitud de 2, que a su vez son más brillantes que aquéllas con magnitud de 3, etc.

Cómo parte del Gran Conteo Mundial de Estrellas, has aprendido a medir la magnitud límite de tu cielo nocturno, es decir, cuáles son las estrellas menos brillantes que se pueden ver. Bajo condiciones óptimas – sin Luna, con cielo despejado y estando muy, muy lejos de luces – el ojo humano puede ver estrellas de hasta una magnitud de 6 ó 7. De acuerdo con la tabla siguiente, ¡esto quiere decir hasta 14,000 estrellas!

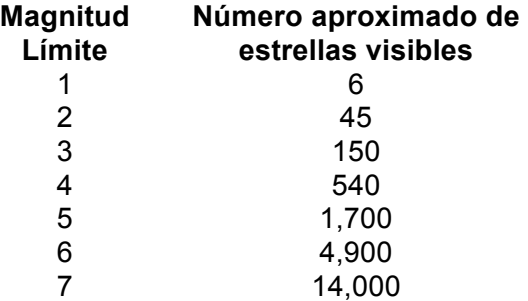

Ahora estás listo(a) para calcular cuántas estrellas NO puedes ver desde tu localización. Lo único que debes hacer es restarle a 14,000 el número aproximado de estrellas visibles desde tu localización. Por ejemplo, si has medido una magnitud límite de 3, puedes ver aproximadamente 150 estrellas sin ayuda de binoculares ni telescopios, pero  $\mu$ hay unas 13,850 estrellas (14,000 – 150) que no puedes ver!

Preguntas:

- 1. Cuál crees que sería el resultado si midieras la magnitud límite en un lugar más cerca del pueblo/ciudad más cercano? Y si la midieras a una distancia aún mayor de la que estás del pueblo/ciudad más cercano?
- 2. Calcula la magnitud límite de tu cielo nocturno justo cuando sales afuera y luego de nuevo después de que hayan pasado 15 minutos afuera. Cuántas estrellas más puedes ver después de que tus ojos se han ajustado a la oscuridad?

\*\*\*\*\*\*\*\*\*\*\*\*\*\*\*\*\*\*\*\*\*\*\*\*\*\*\*

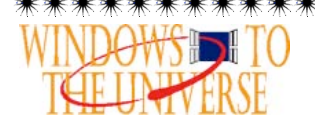